## **PLC CPU** 1756-IA16

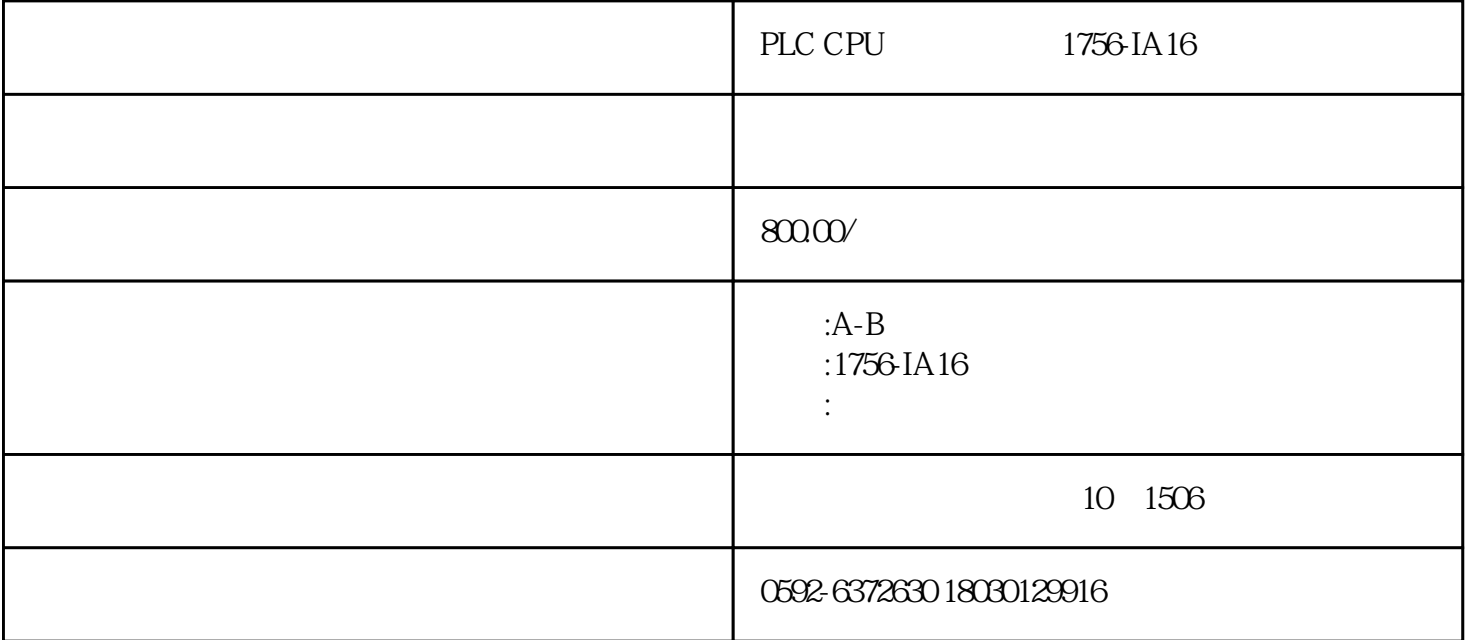

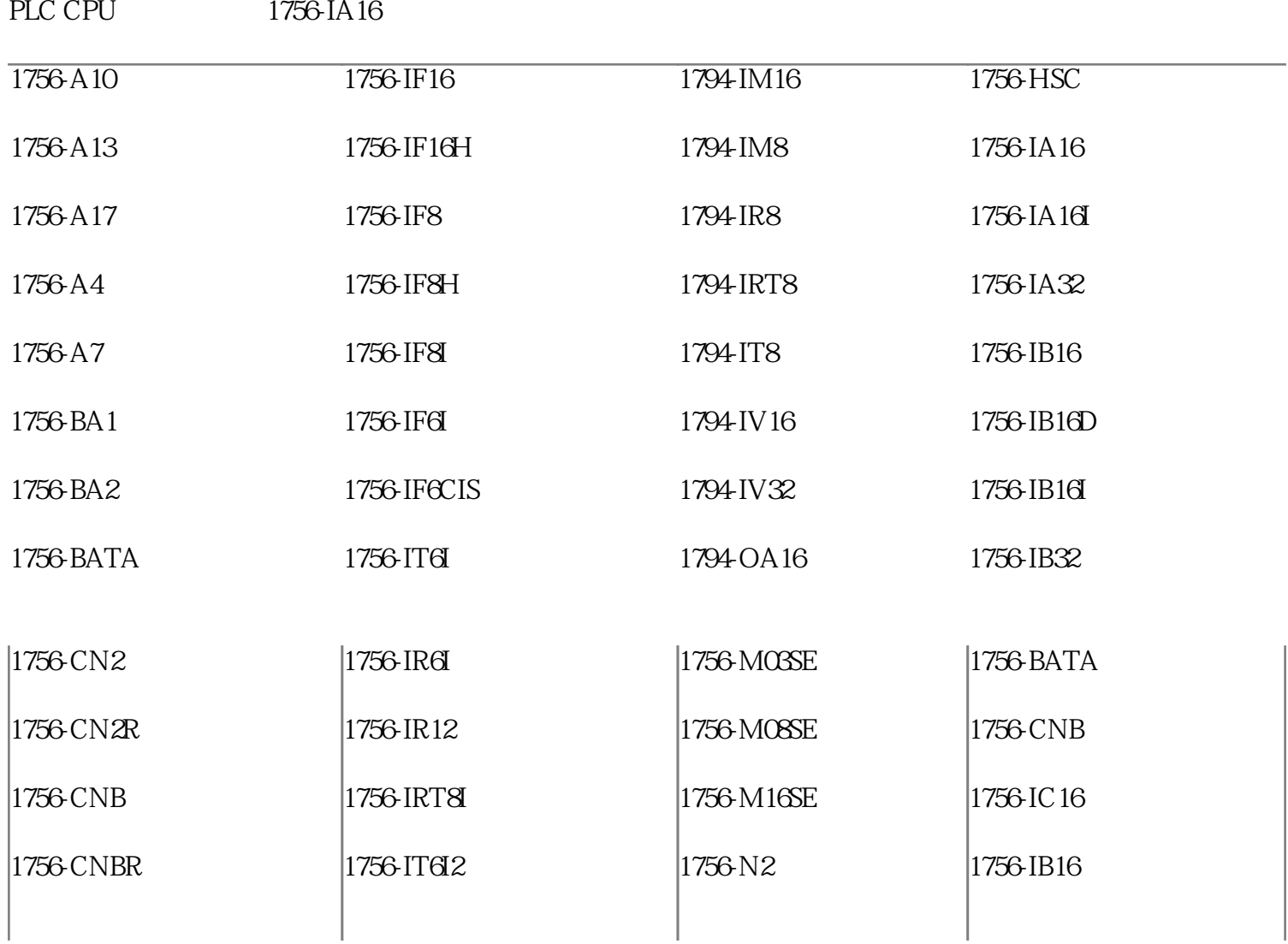

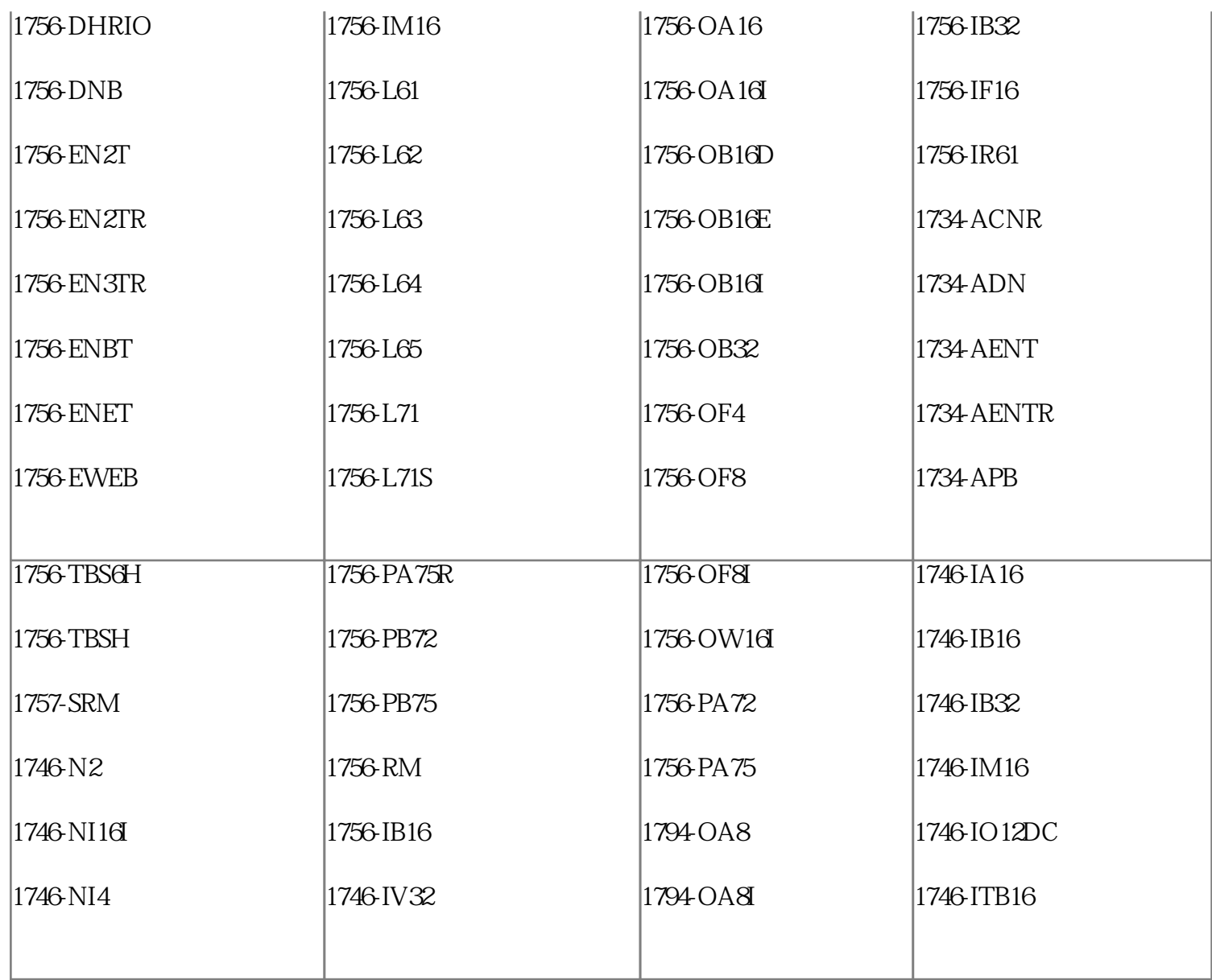

PLC CPU 1756-IA16

ABB

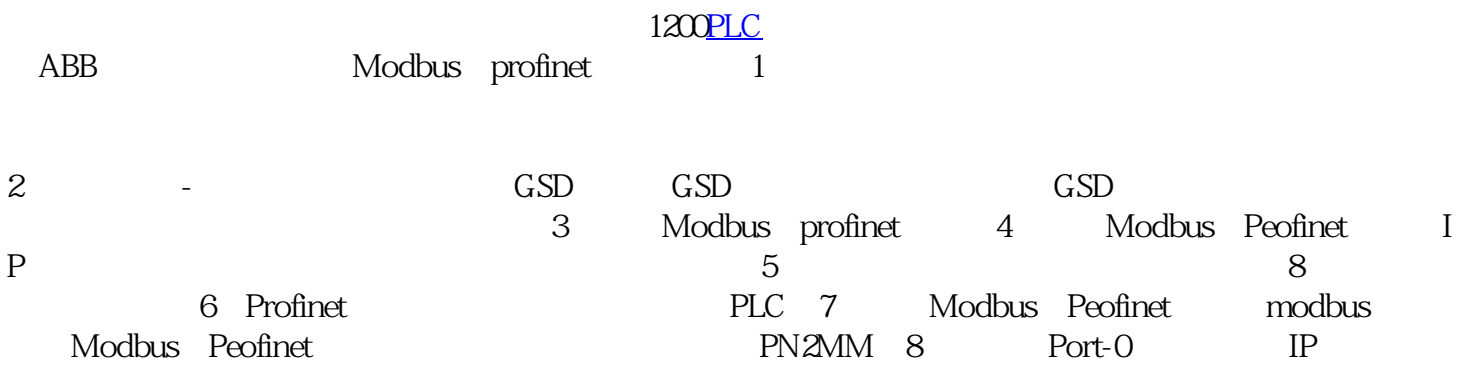

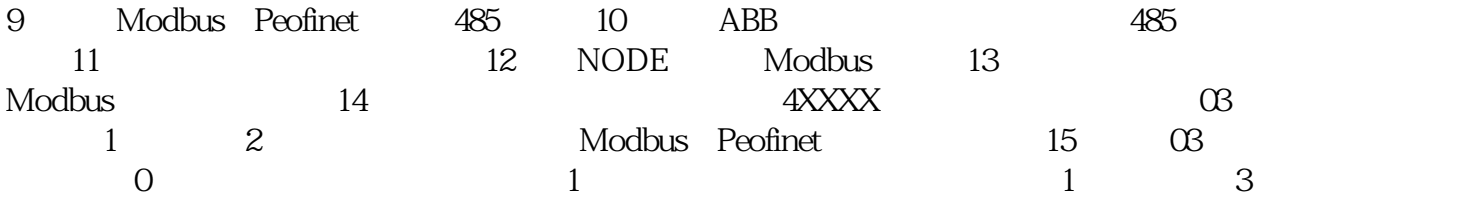

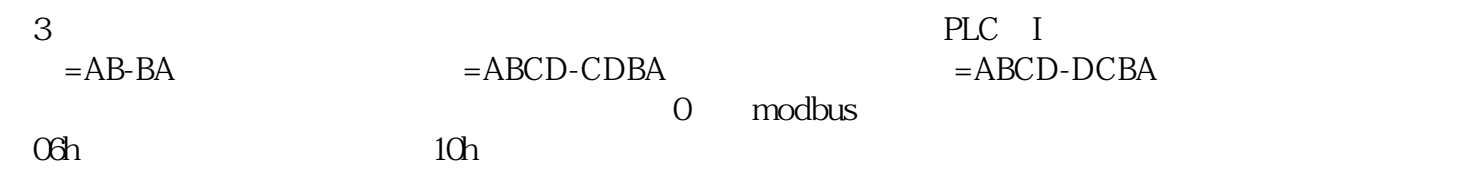

PLC CPU 1756-IA16